3. Менуэт

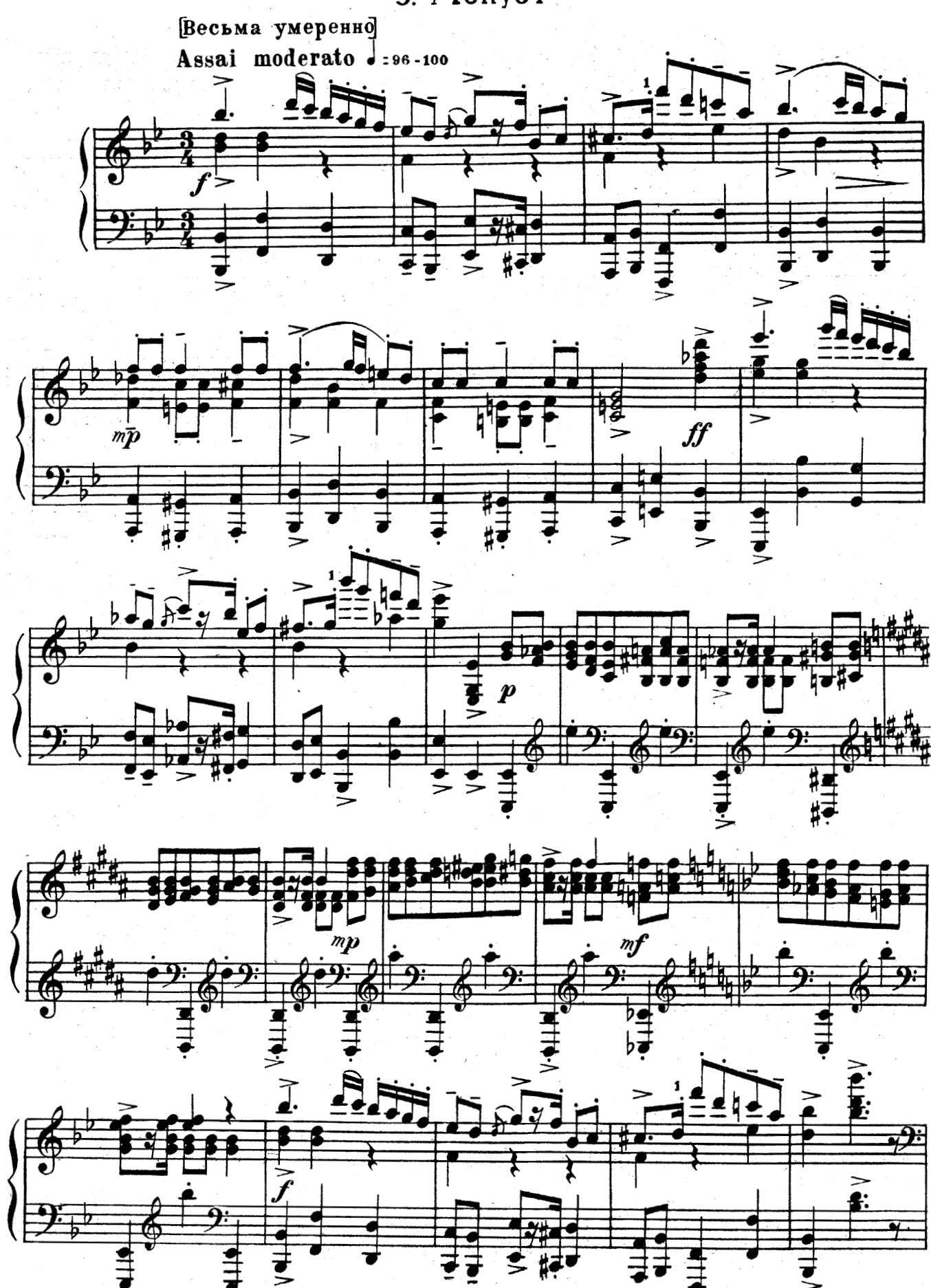

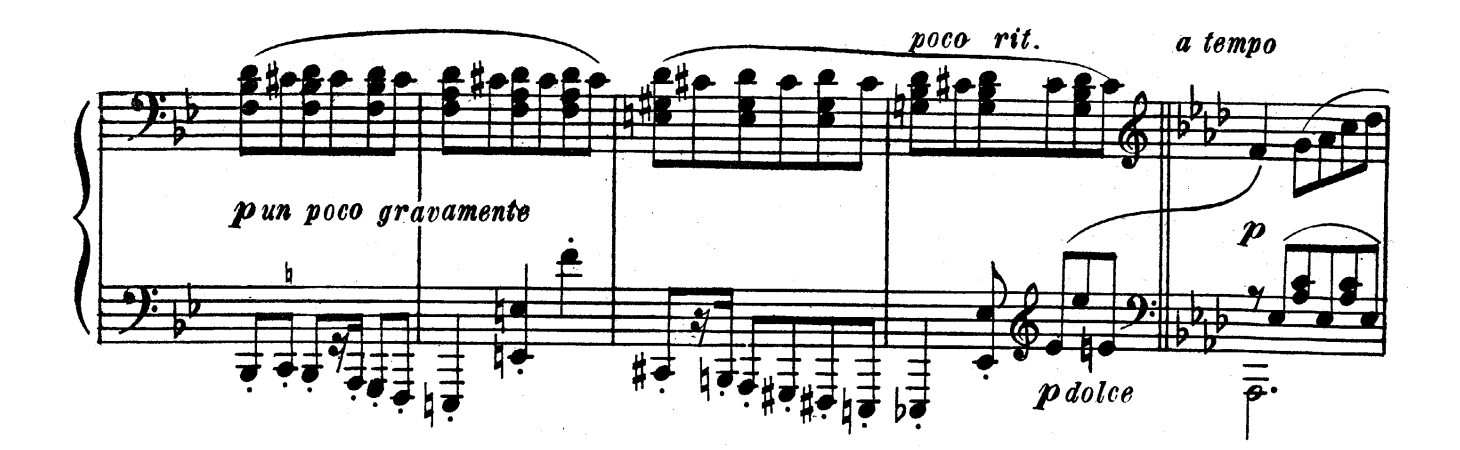

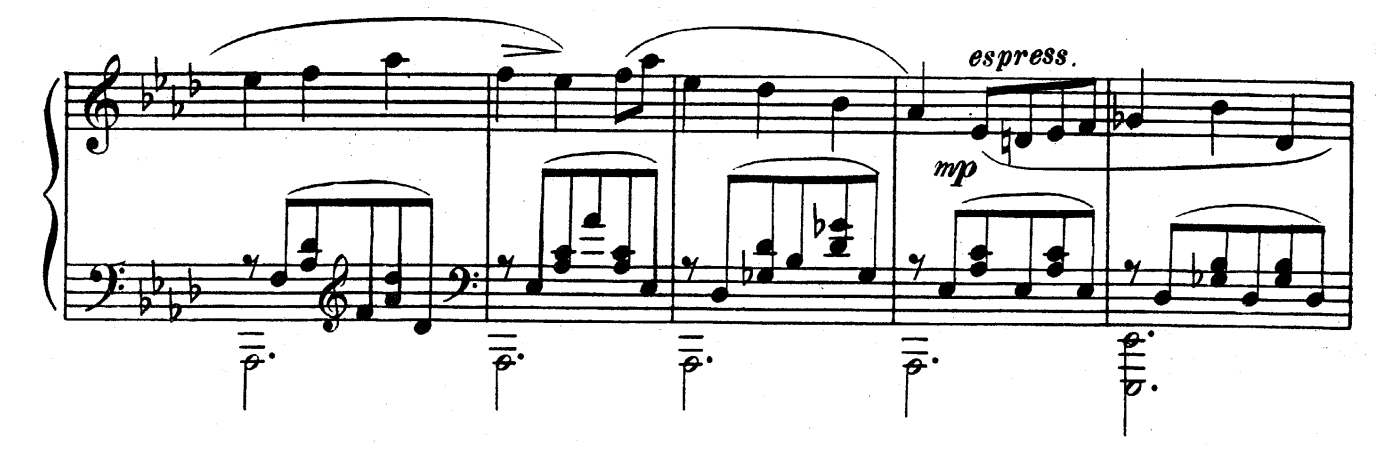

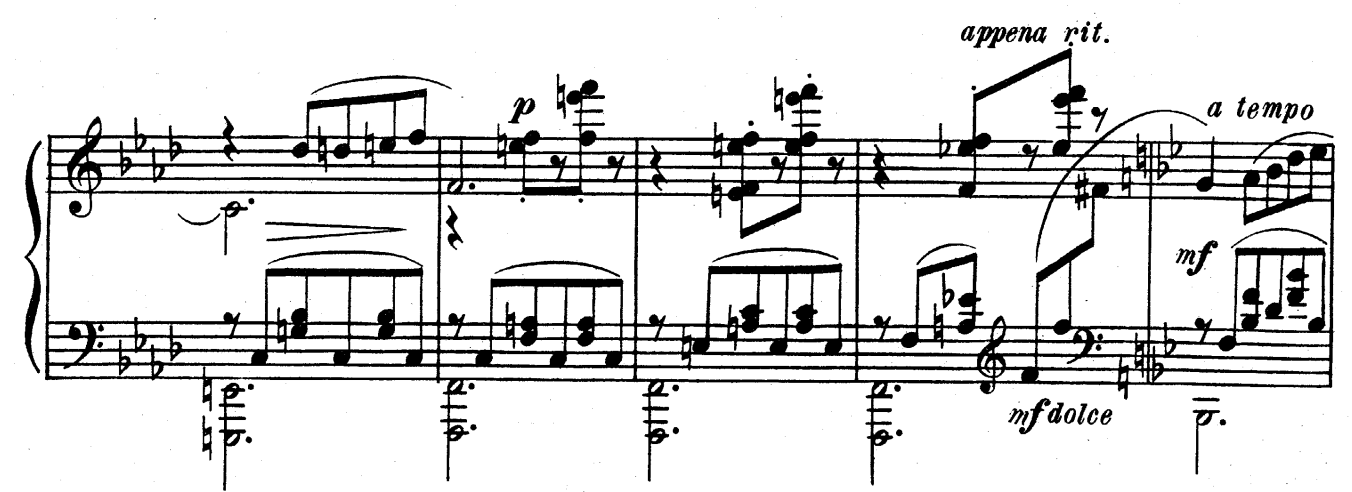

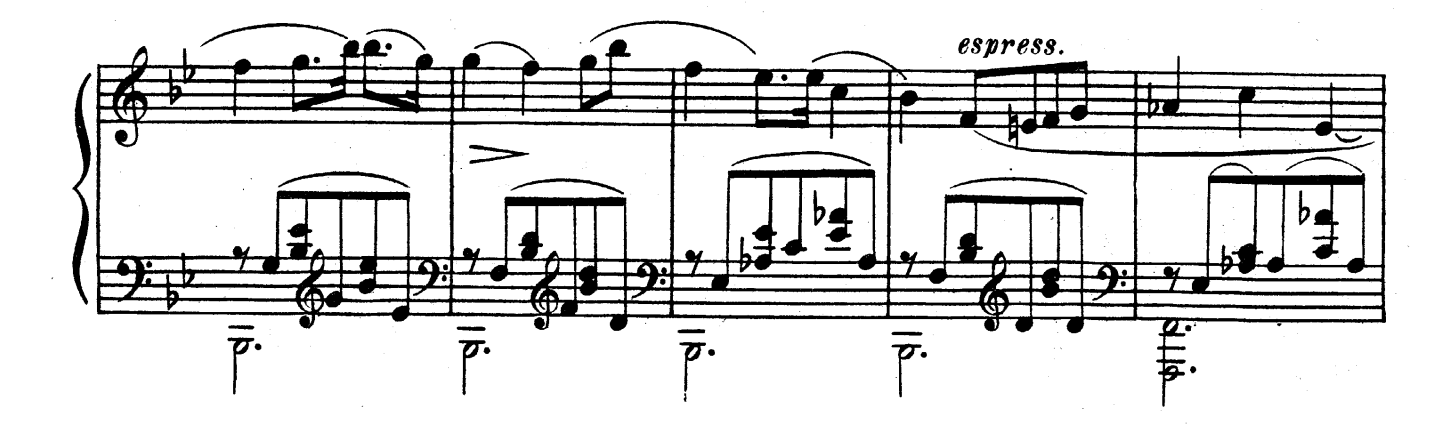

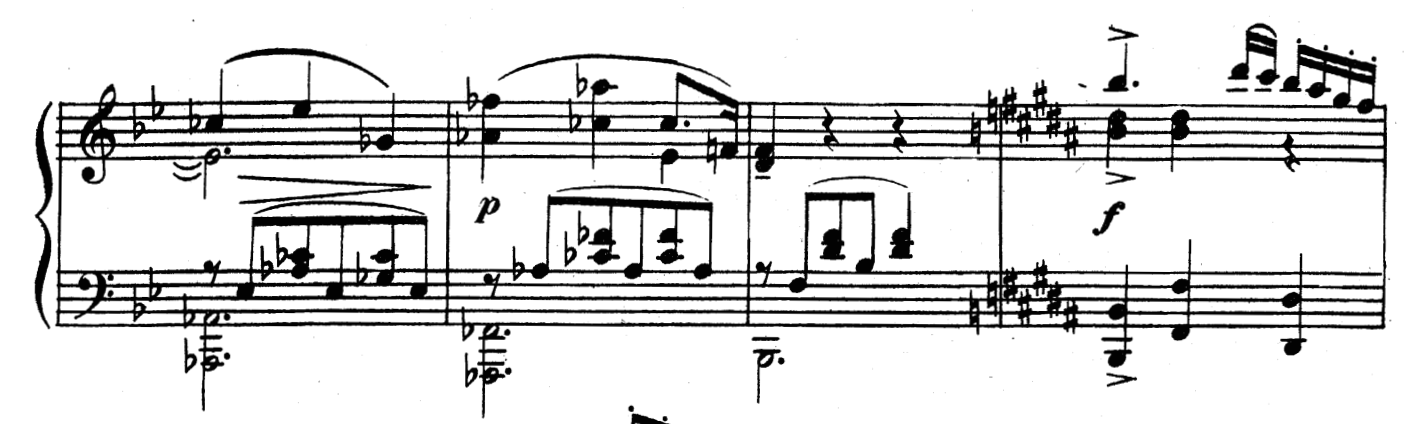

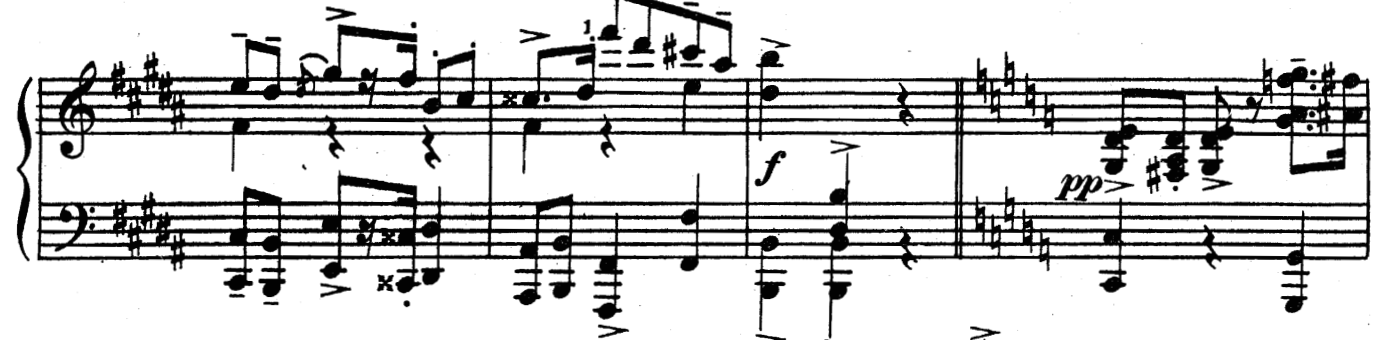

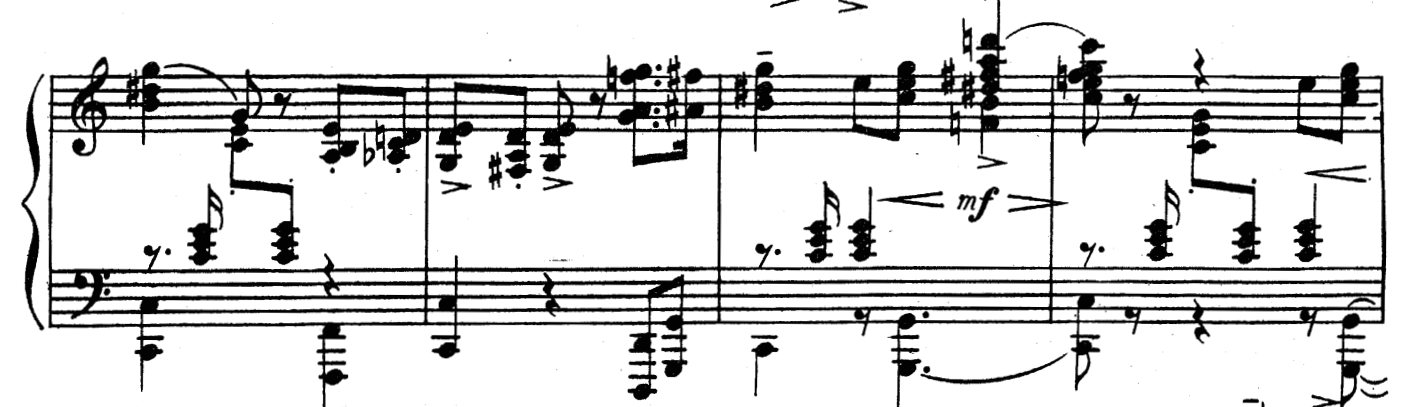

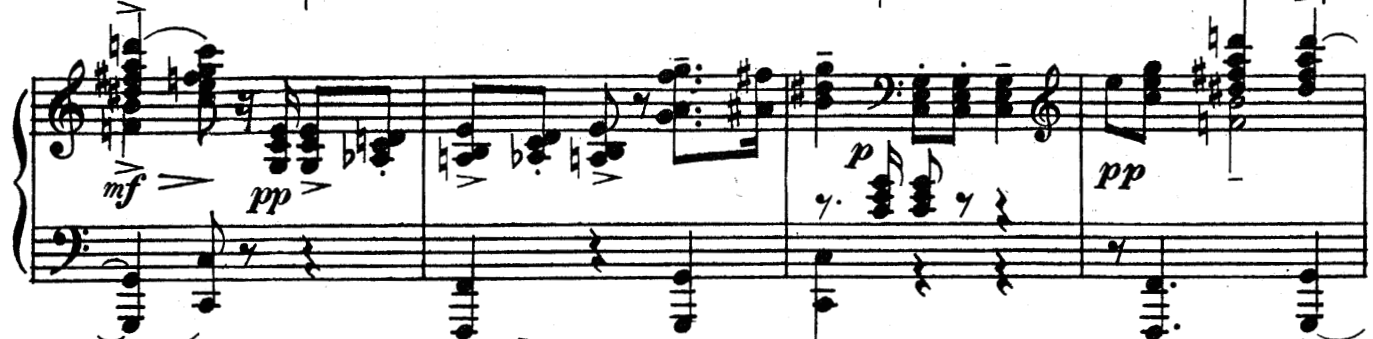

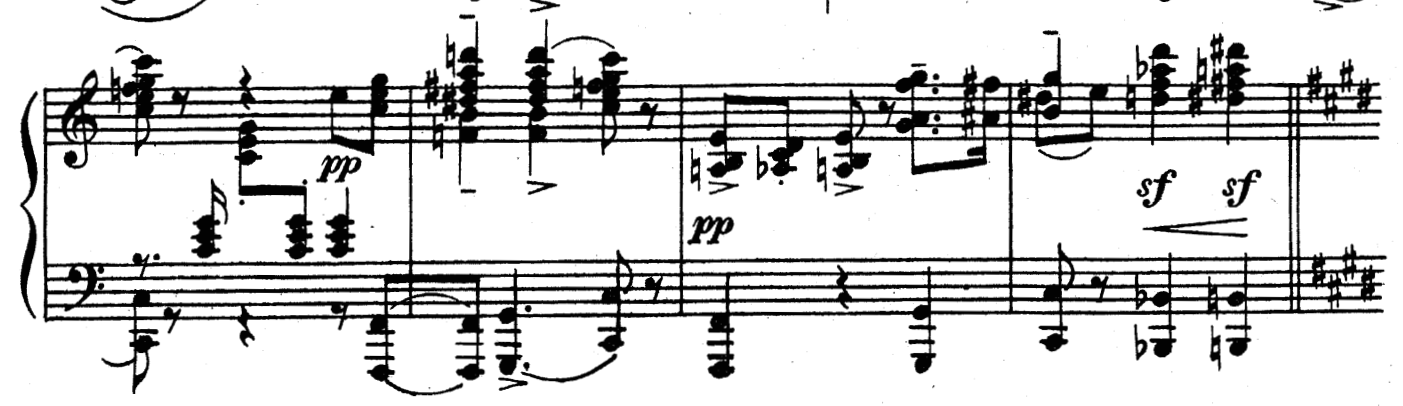

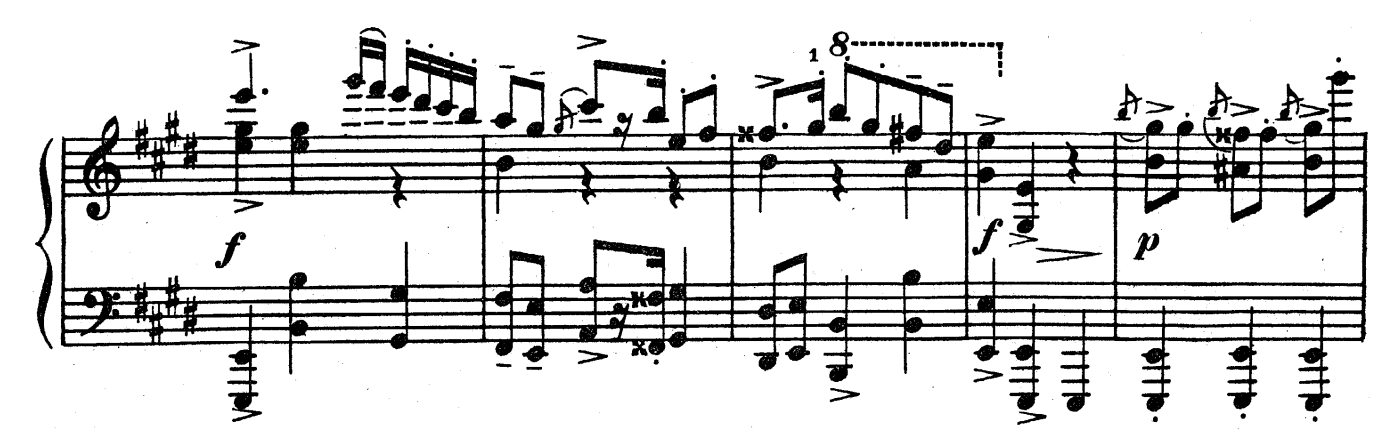

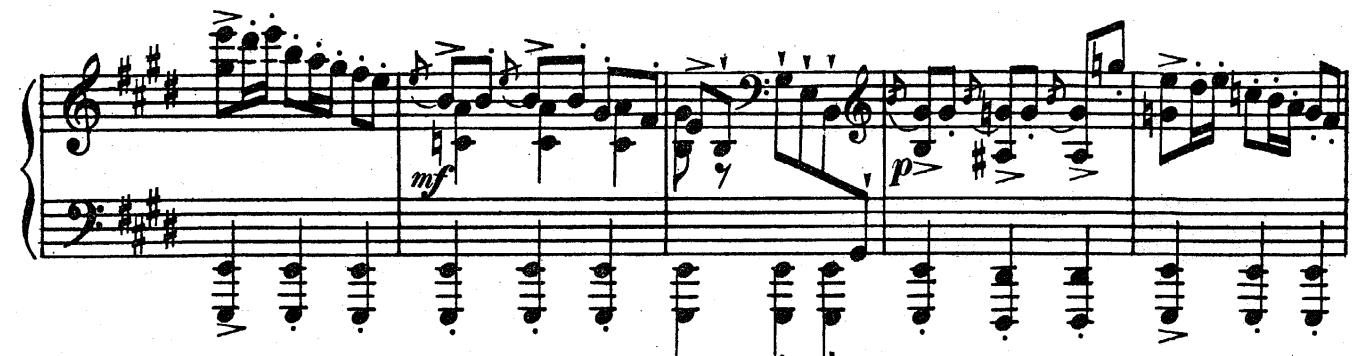

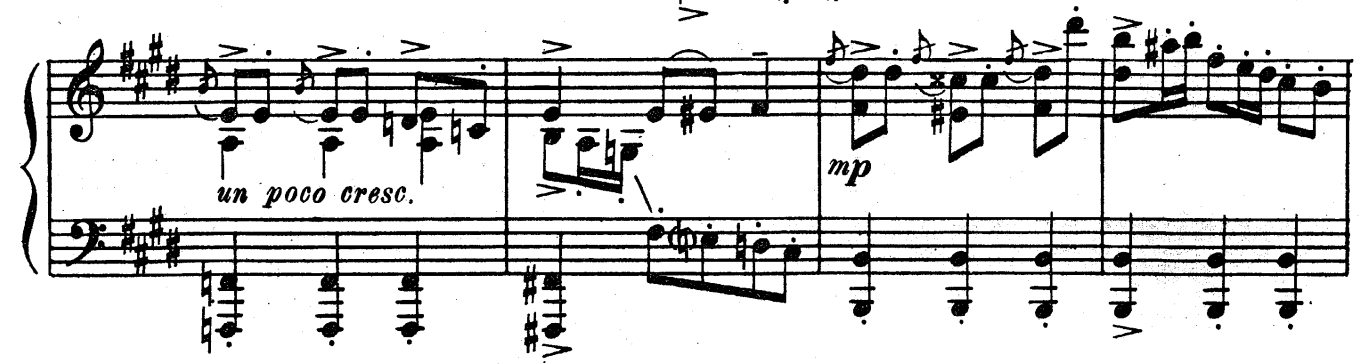

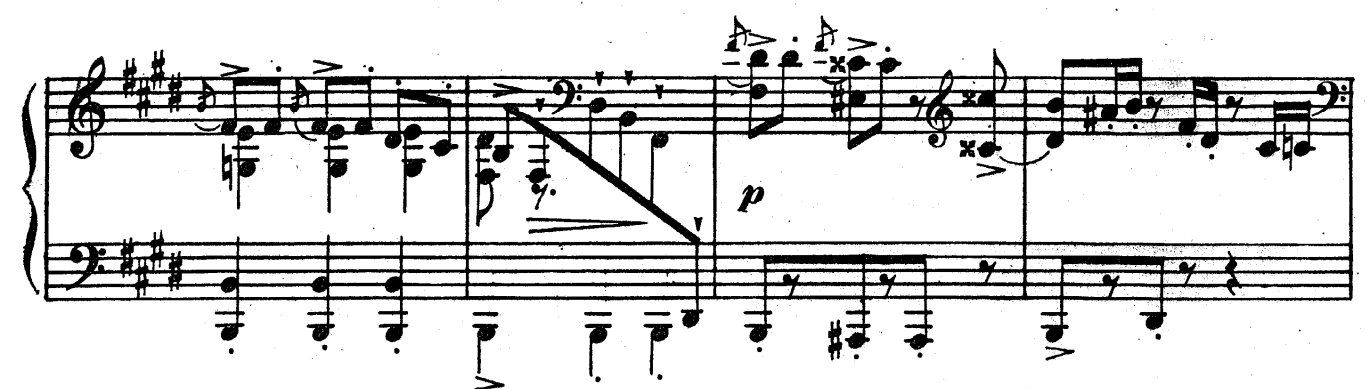

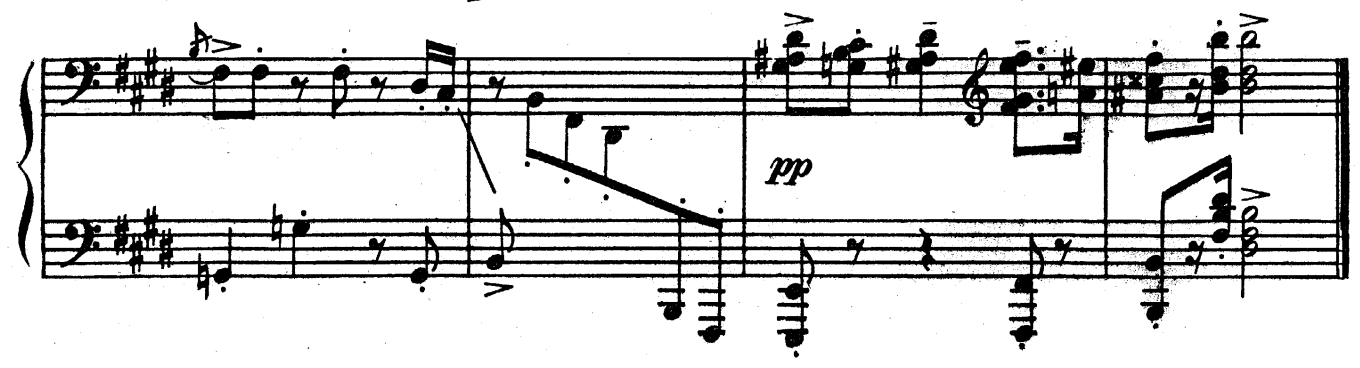